## **NET FREE eBook**

# LEARNING xunit

Free unaffiliated eBook created from **Stack Overflow contributors.** 

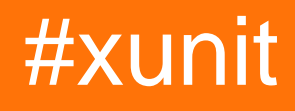

### **Table of Contents**

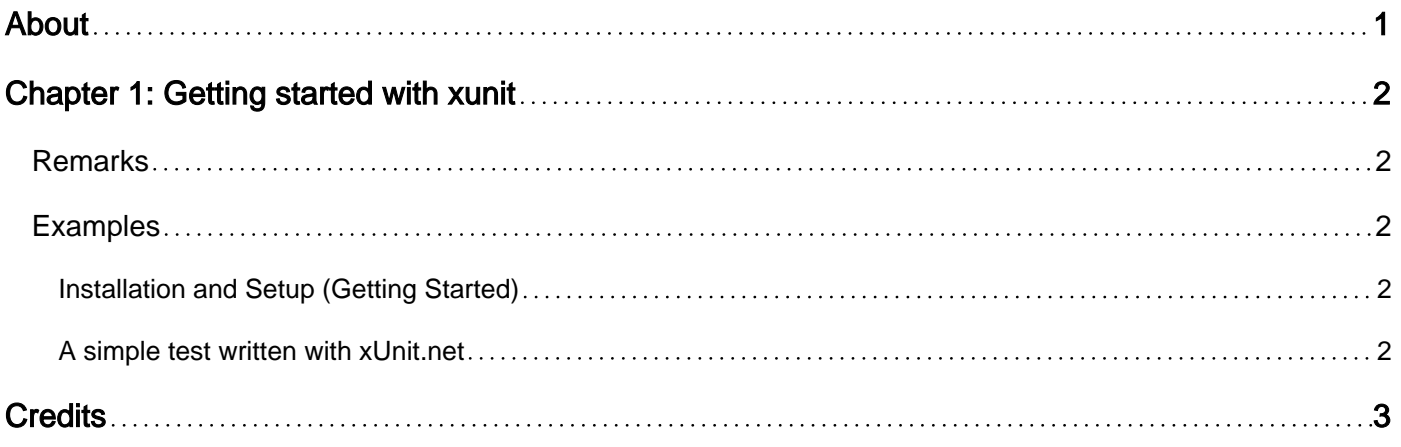

<span id="page-2-0"></span>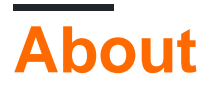

You can share this PDF with anyone you feel could benefit from it, downloaded the latest version from: [xunit](http://riptutorial.com/ebook/xunit)

It is an unofficial and free xunit ebook created for educational purposes. All the content is extracted from [Stack Overflow Documentation,](https://archive.org/details/documentation-dump.7z) which is written by many hardworking individuals at Stack Overflow. It is neither affiliated with Stack Overflow nor official xunit.

The content is released under Creative Commons BY-SA, and the list of contributors to each chapter are provided in the credits section at the end of this book. Images may be copyright of their respective owners unless otherwise specified. All trademarks and registered trademarks are the property of their respective company owners.

Use the content presented in this book at your own risk; it is not guaranteed to be correct nor accurate, please send your feedback and corrections to [info@zzzprojects.com](mailto:info@zzzprojects.com)

## <span id="page-3-0"></span>**Chapter 1: Getting started with xunit**

#### <span id="page-3-1"></span>**Remarks**

This section provides an overview of what xunit is, and why a developer might want to use it.

It should also mention any large subjects within xunit, and link out to the related topics. Since the Documentation for xunit is new, you may need to create initial versions of those related topics.

#### <span id="page-3-2"></span>**Examples**

<span id="page-3-3"></span>**Installation and Setup (Getting Started)**

Getting started with xUnit.net, on Platform:

- .NET Core / ASP.NET Core
- Desktop CLR
- Universal Windows Apps

<span id="page-3-4"></span>**A simple test written with xUnit.net**

```
using Xunit;
namespace MyFirstUnitTests
{
         public class TestClass
          {
                   [Fact]
                  public void PassingTest()
                   {
                          Assert.Equal(4, Add(2, 2));
                    }
                   [Fact]
                   public void FailingTest()
\left\{ \begin{array}{cc} 0 & 0 & 0 \\ 0 & 0 & 0 \\ 0 & 0 & 0 \\ 0 & 0 & 0 \\ 0 & 0 & 0 \\ 0 & 0 & 0 \\ 0 & 0 & 0 \\ 0 & 0 & 0 \\ 0 & 0 & 0 \\ 0 & 0 & 0 \\ 0 & 0 & 0 \\ 0 & 0 & 0 \\ 0 & 0 & 0 & 0 \\ 0 & 0 & 0 & 0 \\ 0 & 0 & 0 & 0 \\ 0 & 0 & 0 & 0 & 0 \\ 0 & 0 & 0 & 0 & 0 \\ 0 & 0 & 0 & 0 & 0 \\ 0 & 0 & 0 & 0 & 0 \\ 0 & 0 Assert.Equal(5, Add(2, 2));
                   }
                   int Add(int x, int y)
                   {
                            return x + y;
                   }
          }
}
```
Read Getting started with xunit online: [https://riptutorial.com/xunit/topic/9974/getting-started-with](https://riptutorial.com/xunit/topic/9974/getting-started-with-xunit)[xunit](https://riptutorial.com/xunit/topic/9974/getting-started-with-xunit)

## <span id="page-4-0"></span>**Credits**

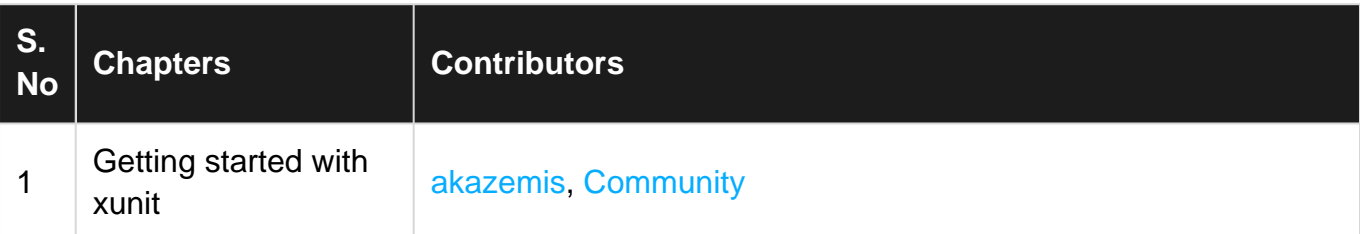